# **Subversion Tagging Plugin**

#### **Plugin Information**

Distribution of this plugin has been suspended due to unresolved security vulnerabilities, see below.

- The current version of this plugin may not be safe to use. Please review the following warnings before use:
	- [Arbitrary code execution vulnerability](https://jenkins.io/security/advisory/2017-04-10/)

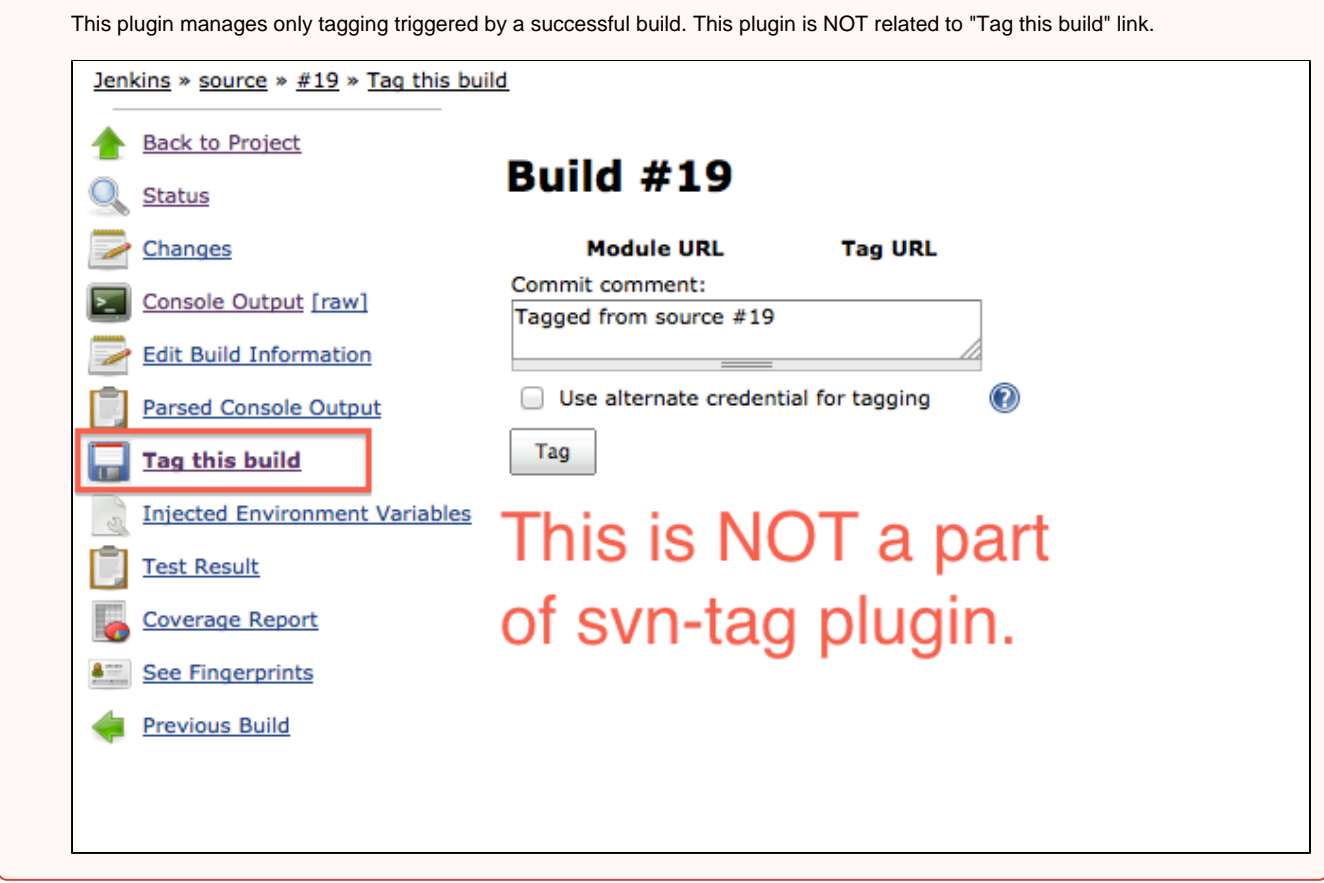

## **What does this do?**

This plugin automatically performs subversion tagging (technically speaking svn copy) on successful build. This is useful when you want to access the stable codebase. The [Subversion Plugin](https://wiki.jenkins.io/display/JENKINS/Subversion+Plugin) has support for manually tagging a particular build via Hudson's user interface. This plugin is for automatic tagging as part of the build.

## **How tagging works?**

- 1. Read Subversion authentication information from Jenkins' Subversion SCM configuration.
- 2. Delete the existing tag if exists.
- 3. Perform URL to URL svn copy.

Please note that svn copy is cheap because it doesn't duplicate file contents when not necessary. URL to URL copy is also fast because there is no data transfer from Jenkins to Subversion, unlike maven scm plugin's "tag" goal.

## **Configuration**

### **Subversion Authentication**

When you specify a Subversion repository URL, starting with version 2.0 of the Subversion plugin, you are allowed to select credentials used for the checkout or update. This plugin obtains the same authentication information directly from the Subversion plugin, meaning it must have write access to the repository.

### **System configuration**

#### **Basic configuration for the project with one svn location**

The default tag base URL and the template of tag comment can be specified. Those values are automatically populated when this plugin is enabled in the job's configuration.

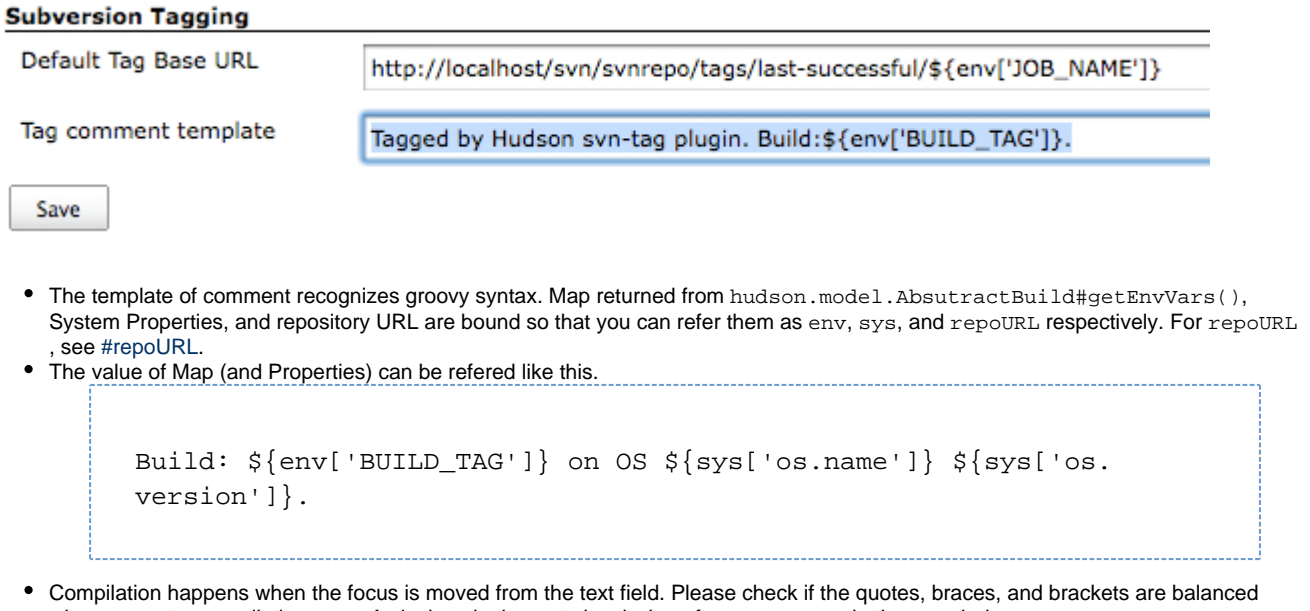

when you get a compilation error. A closing single quote is missing after BUILD\_TAG in the case below.

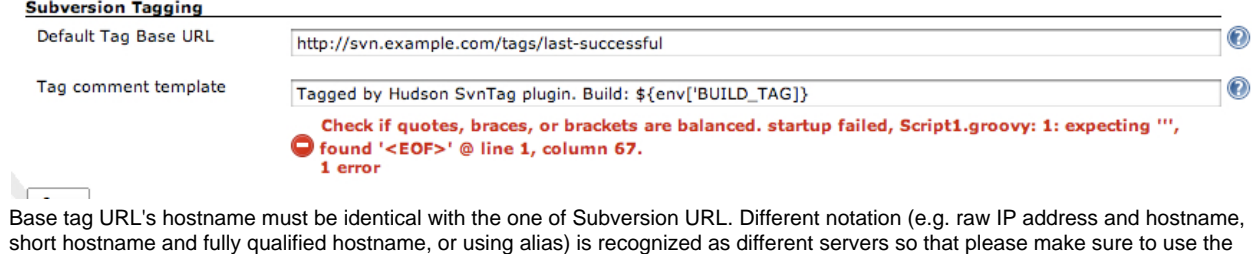

#### **Job name in tag base URL**

identical hostname.

Job name is no longer implicitly appended to tag base URL since version 1.2. Please use '\${env['JOB\_NAME']}' if you need to use job name as a part of tag URL.

#### **Configuration for the project with multiple svn locations**

#### **Relative URL**

 $\ddot{\phantom{0}}$ 

Relative URL is accepted since version 1.5. It is resolved by Subversion repository URL. This is useful when you specify multiple locations with uniformed hierarchy.

```
myRepo/
|-- project1
    | |-- branches
    | |-- tags
     | `-- trunk
         | `-- subproject1
  - project2
      |-- branches
      |-- tags
      `-- trunk
          |-- subproject2
```
Suppose the following svn locations are specified in your project.

```
http://svn.example.com/svn/myRepo/project1/trunk/subproject1
http://svn.example.com/svn/myRepo/project2/trunk/subproject2
```
Specifying a relative tag

```
../tags/${env['JOB_NAME']}
```
instead of an absolute tag base URL results in creation of the following tag.

```
http://svn.example.com/svn/myRepo/project1/tags/job_name
and
http://svn.example.com/svn/myRepo/project2/tags/job_name
```
#### <span id="page-2-0"></span>**repoURL**

The location URL path list delimited by "/" (slash) is bound to groovy runtime as "repoURL" since version 1.6. Any path can be embedded as a part of tag base URL. Suppose you have the following hierarchy.

```
svnrepo/
|-- branches
|-- tags
 `-- trunk
     |-- project1
          | |-- a.txt
          | |-- subproject1
              | | `-- subproject1.txt
           | `-- subproject2
               | `-- subproject2.txt
      -- project2
          |-- subproject21
               | `-- subproject21.txt
           `-- subproject22
               `-- subproject22.txt
```
You specify two locations in subversion configuration.

location 1: http://svn.example.com/svn/svnrepo/trunk/project1 location 2: http://svn.example.com/svn/svnrepo/trunk/project2

Then specify the tag base URL embedding a part of repoURL as tag base URL.

```
http://svn.example.com/svn/svnrepo/tags/${env['BUILD_TAG']}
/${repoURL[-1]}
(or)
../tags/${env['BUILD_TAG']}/${repoURL[-1]}
```
You will get the following tags. Please note that repoURL contains [http,svn.example.com,svn,svnrepo,trunk, project1] as List in case of the example above, and groovy allows to access the element from the end by specifying negative index. For example,  $repoURL[-2]$  returns trunk as the value.

```
svnrepo/
|-- branches
|-- tags
      |-- hudson-svnrepo-3
               | | |-- project1
                   |--a.txt|-- subproject1
                        | | | | `-- subproject1.txt
                    -- subproject2
                       `-- subproject2.txt
               -- project2
                    | | |-- subproject21
                        | | | `-- subproject21.txt
                    | | `-- subproject22
                        | | `-- subproject22.txt
```
### **Job configuration**

You can customize the tag base URL and comment specific for the job. The default values specified at System configuration is populated as the default values when the plugin is enabled.

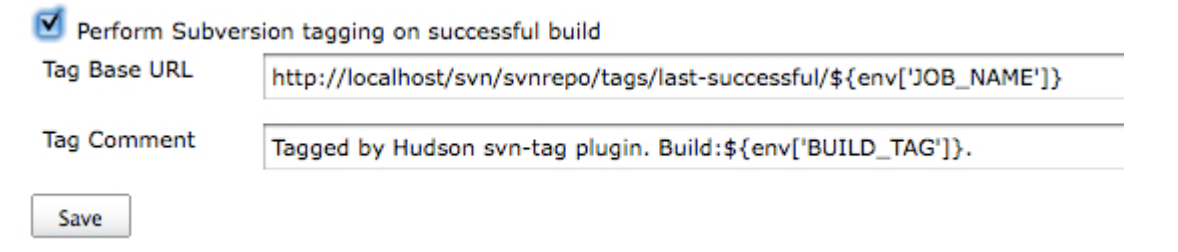

## **Known limitations**

- Any authentication method supported by the Subversion plugin should work from v1.4, but haven't been tested. Please create an issue ticket if you successfully tag with the authentication methods other than username / password. Please contact me if you have problems with other authentication scheme.
- Tagging for the project with multiple locations that are not symmetric and needed to be tagged in the different depth are not supported yet. This should be able to be addressed by specifying tag base URL per location, but haven't implemented yet.

## **Support**

Please create [an issue ticket](http://issues.jenkins-ci.org/) and specify svn-tag as the sub-component when you find bugs, improvement ideas, or create a patch. Please include the version of svn-tag plugin, subversion repository URL location(s), tag base URL, and the layout of your svn repositories. **"Tag this build" link appeared in a build screen is NOT related to this plugin. Please submit the report to subversion instead.**

## **History**

#### **Jul 7 2015 Version 1.18**

- [\[JENKINS-28615\]](https://issues.jenkins-ci.org/browse/JENKINS-28615) Supplied credentials not used
- [\[JENKINS-26611\]](https://issues.jenkins-ci.org/browse/JENKINS-26611) SvnTagPublisher aborted java.lang.NoSuchMethodError

### **Jul 17 2014 Version 1.17**

- [JENKINS-21797](https://issues.jenkins-ci.org/browse/JENKINS-21797) Compatibility with authentication in 2.x versions of the Subversion plugin.
- Better diagnostics of errors, including PR #3.
- Fixed improper version range dependency.

#### **01/12/12**

• k2nakamura no longer actively maintain this plugin. Instead, V.Renjith stepped up and take the ownership of the plugin. Thank you Renjith.

### **11/02/11 Version 1.16**

• Made to work better with [Promoted builds plugin](https://wiki.jenkins.io/display/JENKINS/Promoted+Builds+Plugin) [\(JENKINS-5608\)](https://issues.jenkins-ci.org/browse/JENKINS-5608)

This version requires Hudson 1.421 or later.

#### **07/27/11 Version 1.15**

Merged the changes to address the issue described in [JENKINS-10325.](https://issues.jenkins-ci.org/browse/JENKINS-10325) Thanks to Carsten Klein.

This version requires Hudson 1.420 or later.

### **03/26/10 Version 1.14**

Fixed doMkdir problem introduced in 1.13 ([JENKINS-6066](https://issues.jenkins-ci.org/browse/JENKINS-6066)).

### **02/02/10 Version 1.13**

Update code for more recent Hudson.

This version requires Hudson 1.319 or later.

#### **09/21/09 Version 1.12**

- Fixed URL escape issue reported in [JENKINS-4453](https://issues.jenkins-ci.org/browse/JENKINS-4453).
- $\bullet$ Added text fields for subversion comment used when deleting an old tag and creating intermediate tag directory requested by [JENKI](https://issues.jenkins-ci.org/browse/JENKINS-4507) [NS-4507.](https://issues.jenkins-ci.org/browse/JENKINS-4507)

### **01/29/09 Version 1.10**

• Reflected the patch to support promoted build action. See [JENKINS-2924](https://issues.jenkins-ci.org/browse/JENKINS-2924) for the details. Thanks to Ertan.

This version requires Hudson 1.279 or later.

### **08/14/08 Version 1.9**

• Fixed [JENKINS-2219.](https://issues.jenkins-ci.org/browse/JENKINS-2219)

#### **08/14/08 Version 1.8**

Fixed [JENKINS-2201](https://issues.jenkins-ci.org/browse/JENKINS-2201) that the last path was created when the intermediate directories were created and resulted in the two levels of the last path.

#### **08/13/08 Version 1.7**

Fixed the issue that the intermediate directories in tag base URL were not created.

### **08/12/08 Version 1.6**

Added "repoURL" binding to tag base URL groovy expression so that a part of repoURL can be embedded in tag base URL.

#### **08/09/08 Version 1.5**

• Added the support for relative tag base URL.

### **07/31/08 Version 1.4**

Got rid of parsing hudson.scm.SubversionSCM.xml and obtained SVN authentication information directly from SubversionSCM class.

### **07/20/08 Version 1.3**

• Added the support for multiple subversion repositories.

### **05/11/08 Version 1.2**

Added groovy expression support in tag base URL.

#### **Change in tag base URL**

The tag base URL no longer appends job name implicitly at the end since this version. Please add '\${env['JOB\_NAME']}' if you upgrade from version 1.1 and want to keep the original behavior.

### **04/18/08 Version 1.1**

• Fixed a path issue in help html links.

## **04/17/08 Version 1.0**

 $\bullet$  Initial checkin.